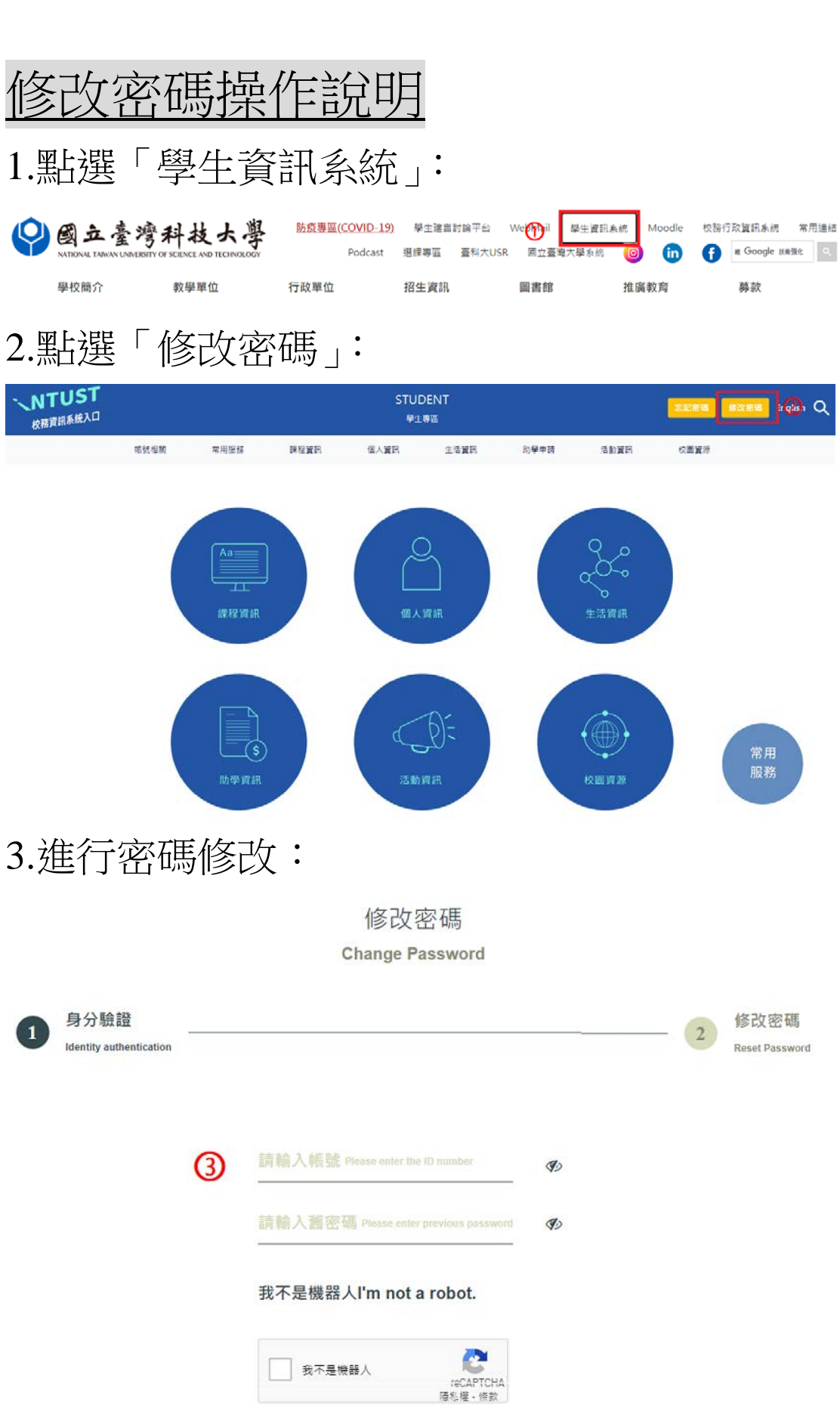

下一步<br><sub>Next</sub>